**Root User Guide Android 4.1 Jelly Bean 4.2**>>CLICK HERE<<<</p>

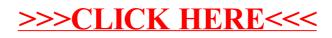